<span id="page-0-1"></span>**scobit postestimation —** Postestimation tools for scobit

[Postestimation commands](#page-0-0) [predict](#page-1-0) [margins](#page-2-0) [Remarks and examples](#page-2-1) [Also see](#page-3-0)

# <span id="page-0-0"></span>**Postestimation commands**

The following postestimation commands are available after scobit:

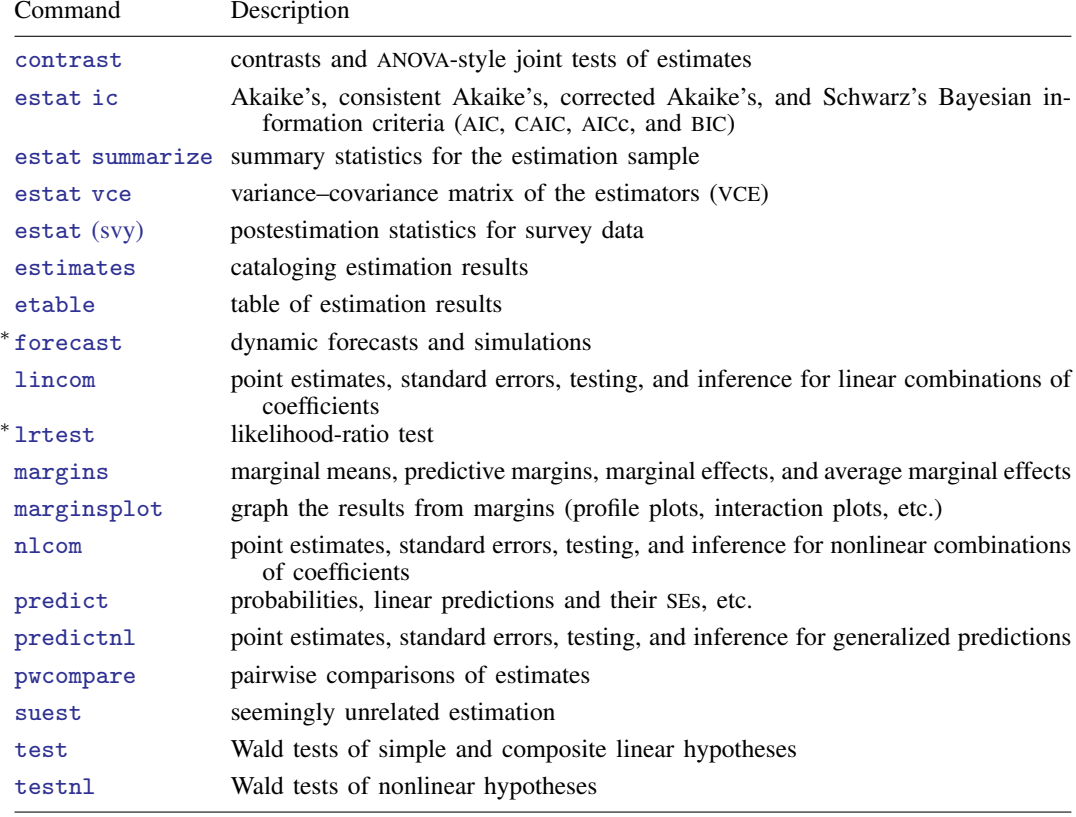

∗ forecast and lrtest are not appropriate with svy estimation results.

## <span id="page-1-0"></span>**predict**

#### **Description for predict**

predict creates a new variable containing predictions such as probabilities, linear predictions, and standard errors.

#### **Menu for predict**

Statistics > Postestimation

#### **Syntax for predict**

```
typenewvarifin} \big] \ \big[ \text{ , } \textit{statistic} \ \underline{\textit{nooff}} \texttt{set} \big]typeifin} \big], <u>sc</u>ores
 statistic Description
Main
 pr probability of a positive outcome; the default
 x_jb, linear prediction
 stdp standard error of the linear prediction
```
These statistics are available both in and out of sample; type predict . . . if e(sample) . . . if wanted only for the estimation sample.

#### **Options for predict**

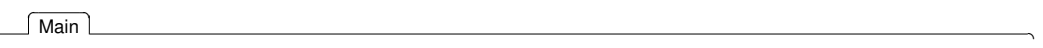

 $\overline{a}$ 

pr, the default, calculates the probability of a positive outcome.

xb calculates the linear prediction.

stdp calculates the standard error of the linear prediction.

nooffset is relevant only if you specified offset(*[varname](https://www.stata.com/manuals/u11.pdf#u11.4varnameandvarlists)*) for scobit. It modifies the calculations made by predict so that they ignore the offset variable; the linear prediction is treated as  $x_i$  b rather than as  $x_j$ **b** + offset<sub>j</sub>.

scores calculates equation-level score variables.

The first new variable will contain  $\partial \ln L/\partial(\mathbf{x}_i\boldsymbol{\beta}).$ 

The second new variable will contain  $\partial \ln L / \partial \ln \alpha$ .

## <span id="page-2-0"></span>**margins**

#### **Description for margins**

margins estimates margins of response for probabilities and linear predictions.

#### **Menu for margins**

Statistics > Postestimation

#### **Syntax for margins**

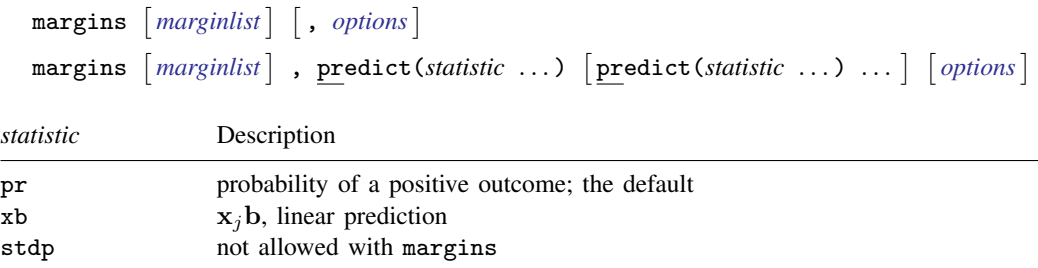

<span id="page-2-1"></span>Statistics not allowed with margins are functions of stochastic quantities other than e(b). For the full syntax, see  $[R]$  [margins](https://www.stata.com/manuals/rmargins.pdf#rmargins).

## **Remarks and examples [stata.com](http://stata.com)**

Once you have fit a model, you can obtain the predicted probabilities by using the predict command for both the estimation sample and other samples; see  $\lfloor \text{U} \rfloor$  20 Estimation and postestimation [commands](https://www.stata.com/manuals/u20.pdf#u20Estimationandpostestimationcommands) and [R] [predict](https://www.stata.com/manuals/rpredict.pdf#rpredict). Here we will make only a few additional comments.

predict without arguments calculates the predicted probability of a positive outcome. With the xb option, it calculates the linear combination  $x_j$ b, where  $x_j$  are the independent variables in the jth observation and b is the estimated parameter vector.

With the stdp option, predict calculates the standard error of the prediction, which is not adjusted for replicated covariate patterns in the data.

#### Example 1

In [example 1](https://www.stata.com/manuals/rscobit.pdf#rscobitRemarksandexamplesex_scobit_auto1) of [R] [scobit](https://www.stata.com/manuals/rscobit.pdf#rscobit), we fit the model scobit foreign mpg. To obtain predicted probabilities, we type

```
. use https://www.stata-press.com/data/r18/auto
(1978 automobile data)
. keep make mpg weight foreign
. scobit foreign mpg
(output omitted )
. predict p
(option pr assumed; Pr(foreign))
. summarize foreign p
   Variable Obs Mean Std. dev. Min Max
    foreign 74 .2972973 .4601885 0 1
        p 74 .2974049 .182352 .0714664 .871624
```
### <span id="page-3-0"></span>**Also see**

- [R] [scobit](https://www.stata.com/manuals/rscobit.pdf#rscobit) Skewed logistic regression
- [U[\] 20 Estimation and postestimation commands](https://www.stata.com/manuals/u20.pdf#u20Estimationandpostestimationcommands)

Stata, Stata Press, and Mata are registered trademarks of StataCorp LLC. Stata and Stata Press are registered trademarks with the World Intellectual Property Organization of the United Nations. StataNow and NetCourseNow are trademarks of StataCorp LLC. Other brand and product names are registered trademarks or trademarks of their respective companies. Copyright (c) 1985–2023 StataCorp LLC, College Station, TX, USA. All rights reserved.

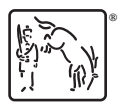

 $\triangleleft$ 

For suggested citations, see the FAQ on [citing Stata documentation](https://www.stata.com/support/faqs/resources/citing-software-documentation-faqs/).